## **Grado de Física y Matemáticas - EXAMEN DE PRÁCTICAS SEPTIEMBRE 2017.**

Se desea hacer parte del software de análisis de la calidad del aire en una ciudad. Se dispone para ello de los datos de la calidad del aire almacenados en un fichero con formato "csv".

Se dispone de la clase MedidaOzono que ya está hecha y almacena los datos de la medida de ozono superficial para un día concreto. Su diagrama de clase es el siguiente:

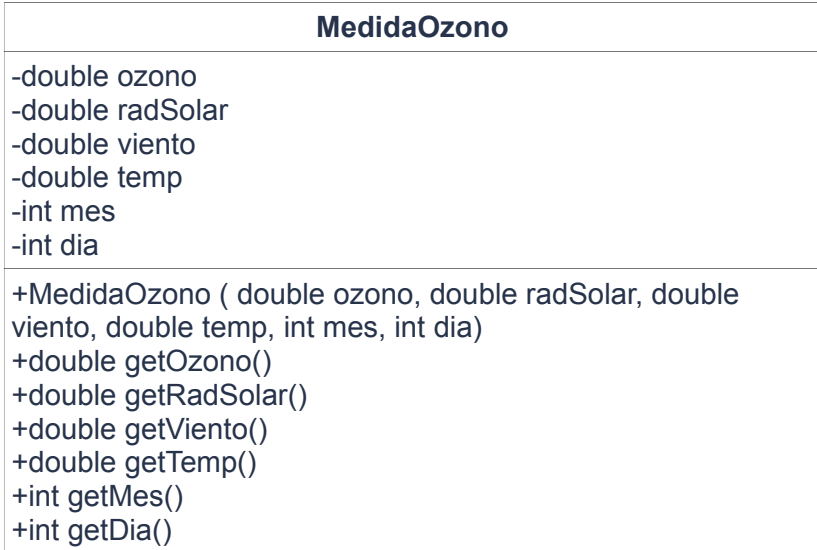

La clase tiene un constructor al que se le pasan los valores iniciales de los atributos: concentración de ozono en g/m3 , radiación solar en W/m2 , velocidad del viento en m/s, temperatura en ºC y el mes (entre 1 y 12) y día (entre 1 y 31) de la medida. Dispone también de un observador para cada atributo.

## **Primera Parte**

Se nos pide proseguir con el desarrollo de la clase CalidadAire, parcialmente realizada y que dispone de un atributo lista, donde se recogen los datos de varias medidas de ozono de un mismo año almacenadas en objetos de la clase MedidaOzono, ordenadas por fecha de más antigua a más moderna. Su diagrama de clases es el siguiente:

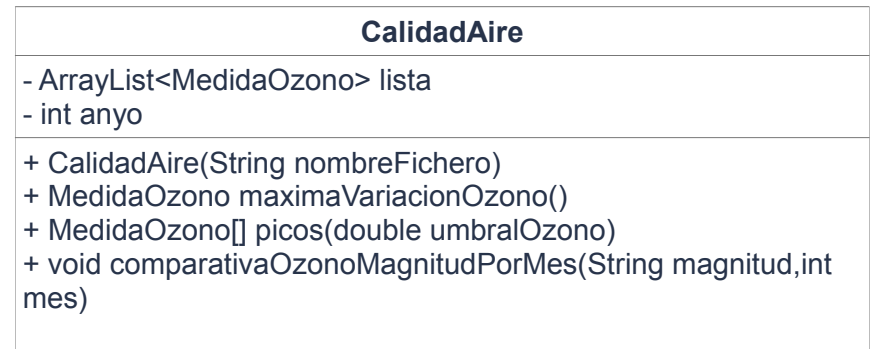

La clase consta de 2 atributos, uno para almacenar el año al que pertenecen las medidas y otro para la lista de medidas propiamente dicha. Ademas, dispone de los siguientes métodos:

Constructor: Constructor que lee de un fichero en formato csv los datos de las medidas de la calidad del aire. Recibe como parámetro el nombre del fichero. Se da hecho.

maximaVariacionOzono(): Este método compara todas las parejas de medidas consecutivas del conjunto de medidas, buscando aquella en la que la variación en la cantidad de ozono sea mayor, independientemente de que sea un ascenso o un descenso de dicha cantidad. El método devuelve el objeto conteniendo la segunda de las dos medidas comparadas cuya variación es máxima, o null si hay menos de dos medidas en la lista .

picos(): Este método devuelve un array con todas las medidas registradas cuya cantidad de ozono esté por encima del umbral que se recibe como parámetro. En caso de que no haya ninguna medida que cumpla la condición se devuelve null.

comparativaOzonoMagnitudPorMes(): Este método recibe como parámetro un mes y muestra una ventana en la que se muestran 2 gráficas: una que muestra la cantidad de ozono en cada día de dicho mes y otra que muestra otra de las magnitudes que intervienen en las mediciones (viento, radiacion o temperatura) en esos mismos días. La magnitud a mostrar se determina mediante un parámetro que es una cadena de texto con el nombre de la misma. Si no se especifica correctamente el mes o la magnitud, se lanzan sendas excepciones.

Además, se pide realizar un programa principal para probar la funcionalidad desarrollada de la clase CalidadAire. El programa principal deberá:

- Crear un objeto de la clase CalidadAire leyendo la información del fichero "airquality.csv" que se facilita.
- Mostrar por pantalla la información de la medida que retorna el método maximaVariacionOzono()
- Mostrar por pantalla la información de todas las medidas devueltas por el método picos() para un umbral de 100 y para un umbral de 200.
- Pintar la gráfica comparativa usando la magnitud "viento" y el mes de Agosto.
- Probar los casos de error de la comparativa usando un mes incorrecto y una magnitud incorrecta.

En caso de que el constructor de la clase CalidadAire lance alguna excepción, estas deben capturarse y a continuación mostrar por pantalla un mensaje apropiado al error producido. Una vez escrito el error, el programa termina.

## **Valoración**

Para la valoración, al tratarse de un examen de prácticas, es imprescindible que el código entregado compile correctamente y que los métodos realicen la funcionalidad requerida.

- Método maximaVariacionOzono: 2 puntos
- Método picos: 2,5 puntos
- Método comparartivaOzonoMagnitudPoreMes: 3 puntos
- Programa principal: 2,5 puntos